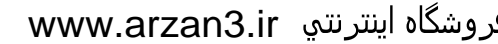

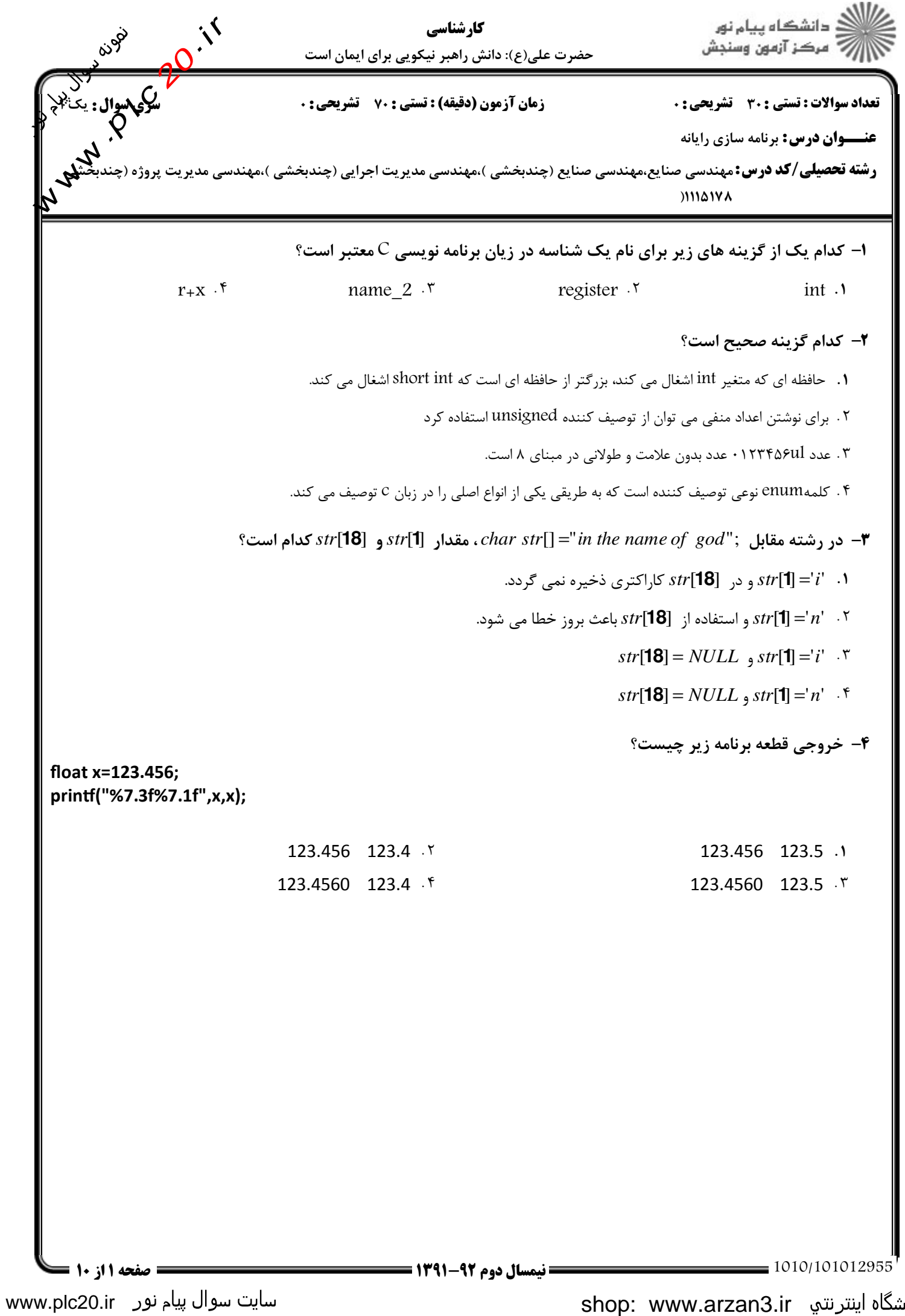

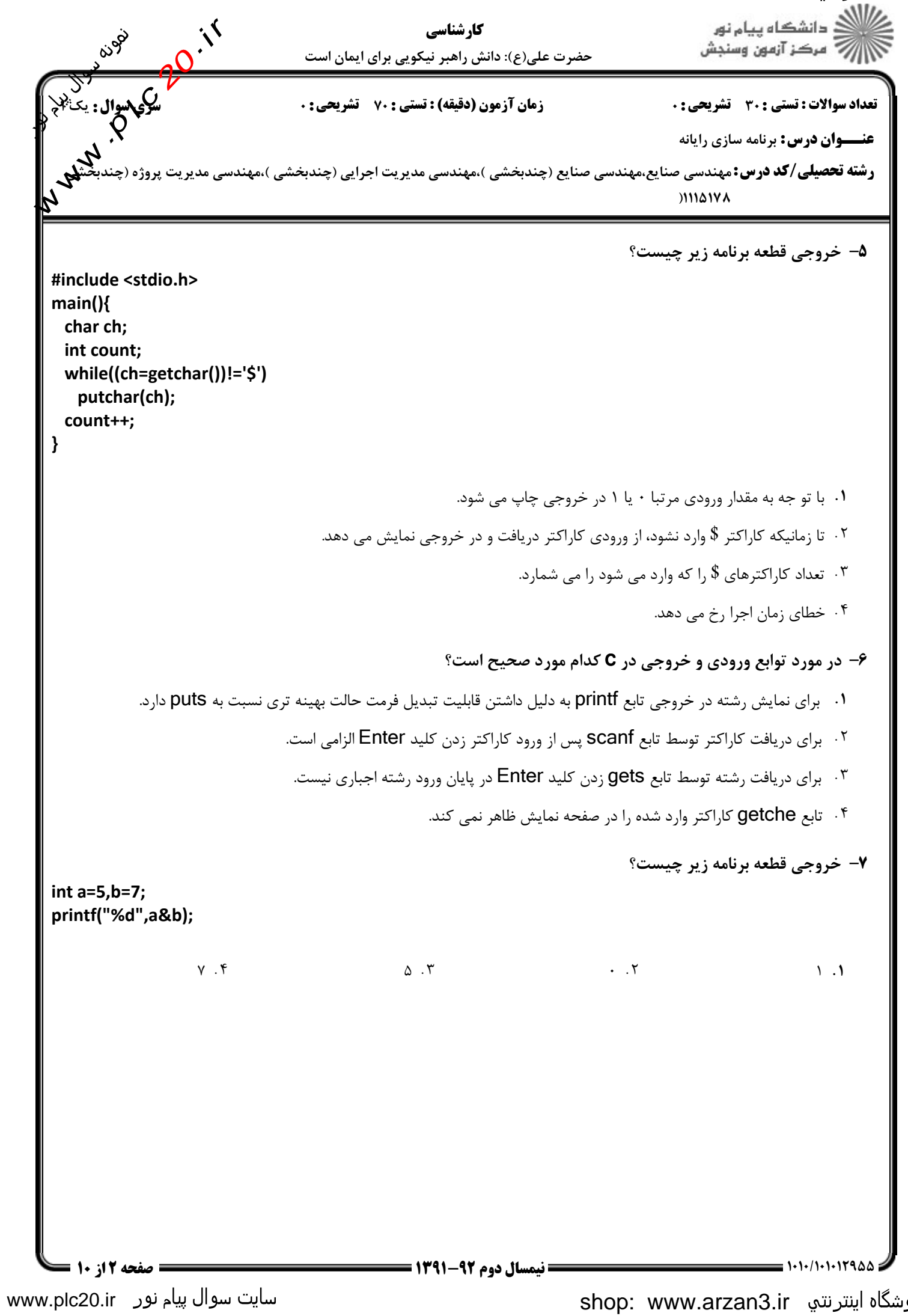

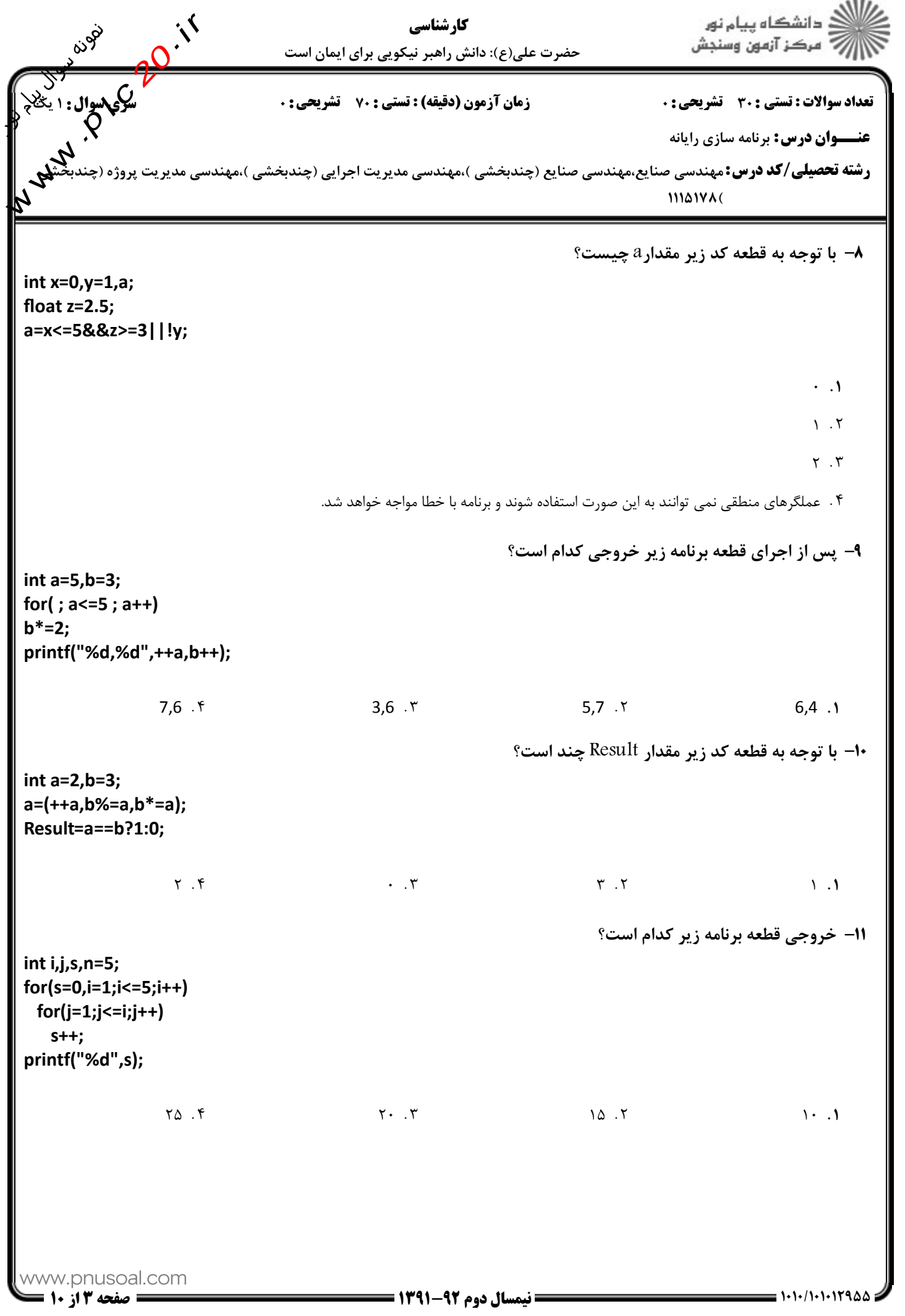

www.plc20.ir

shop: www.arzan3.ir

www.plc20.ir

# فروشگاه اینترنتي www.arzan3.ir<br>م*ی*للاد

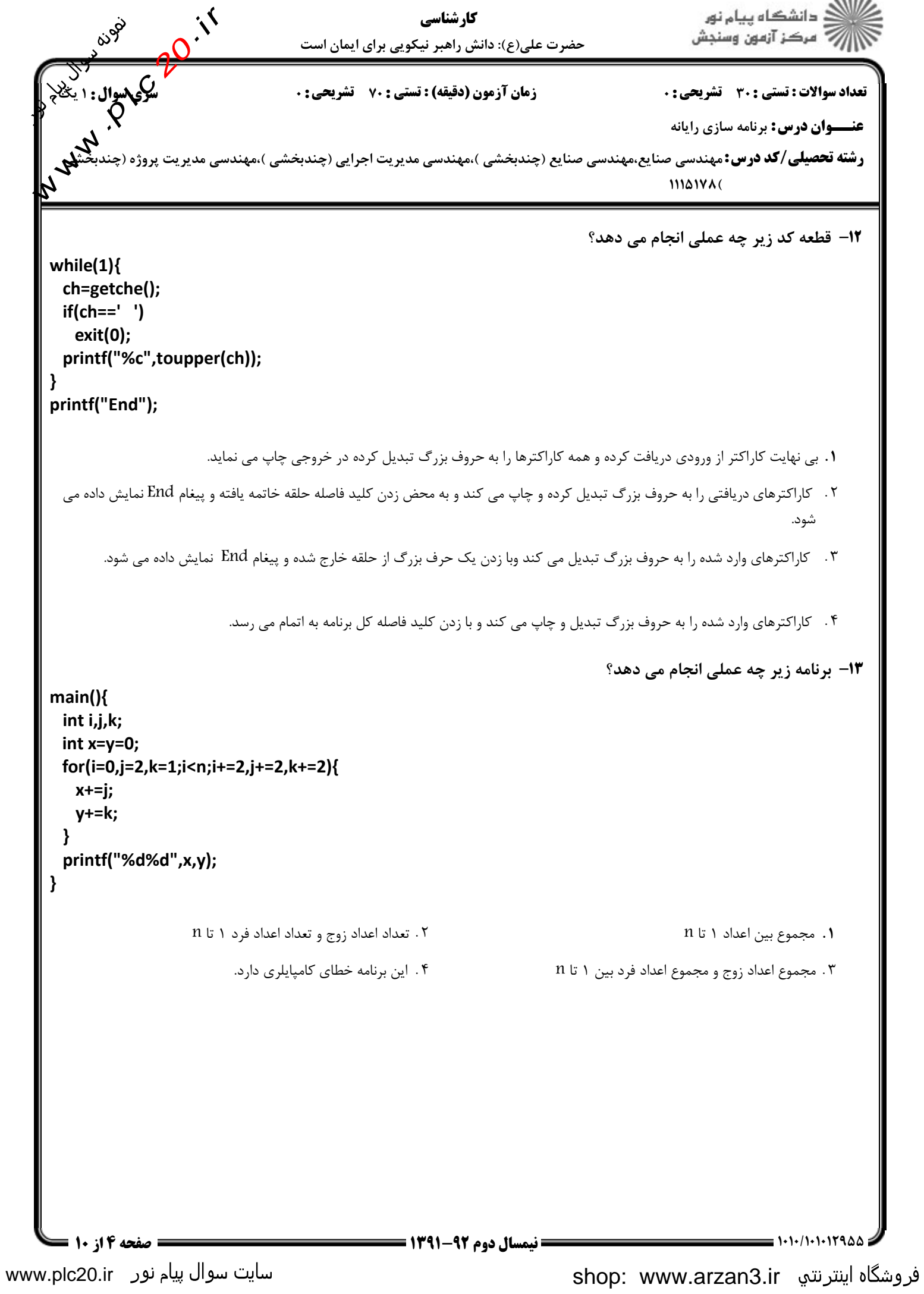

www.plc20.ir

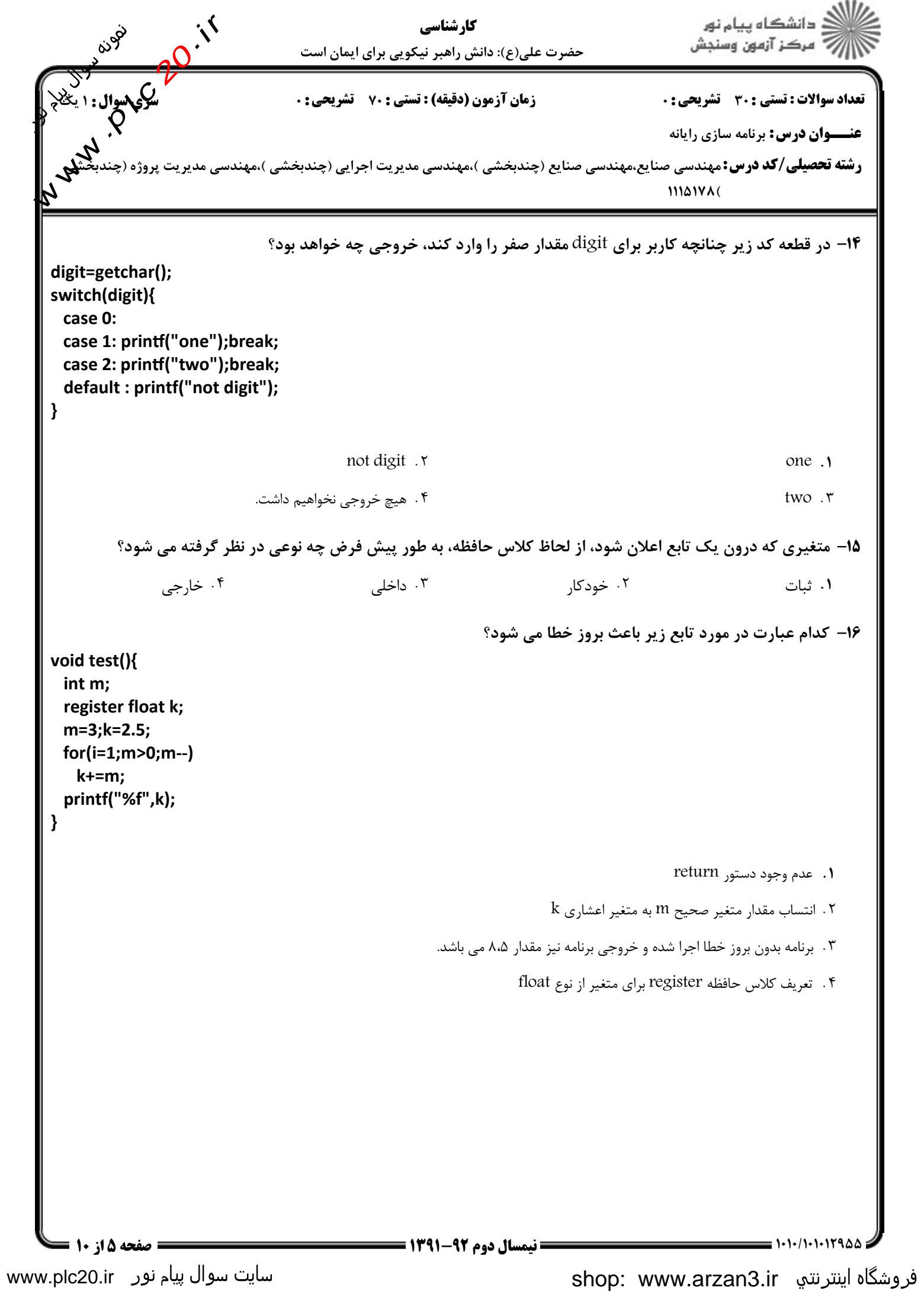

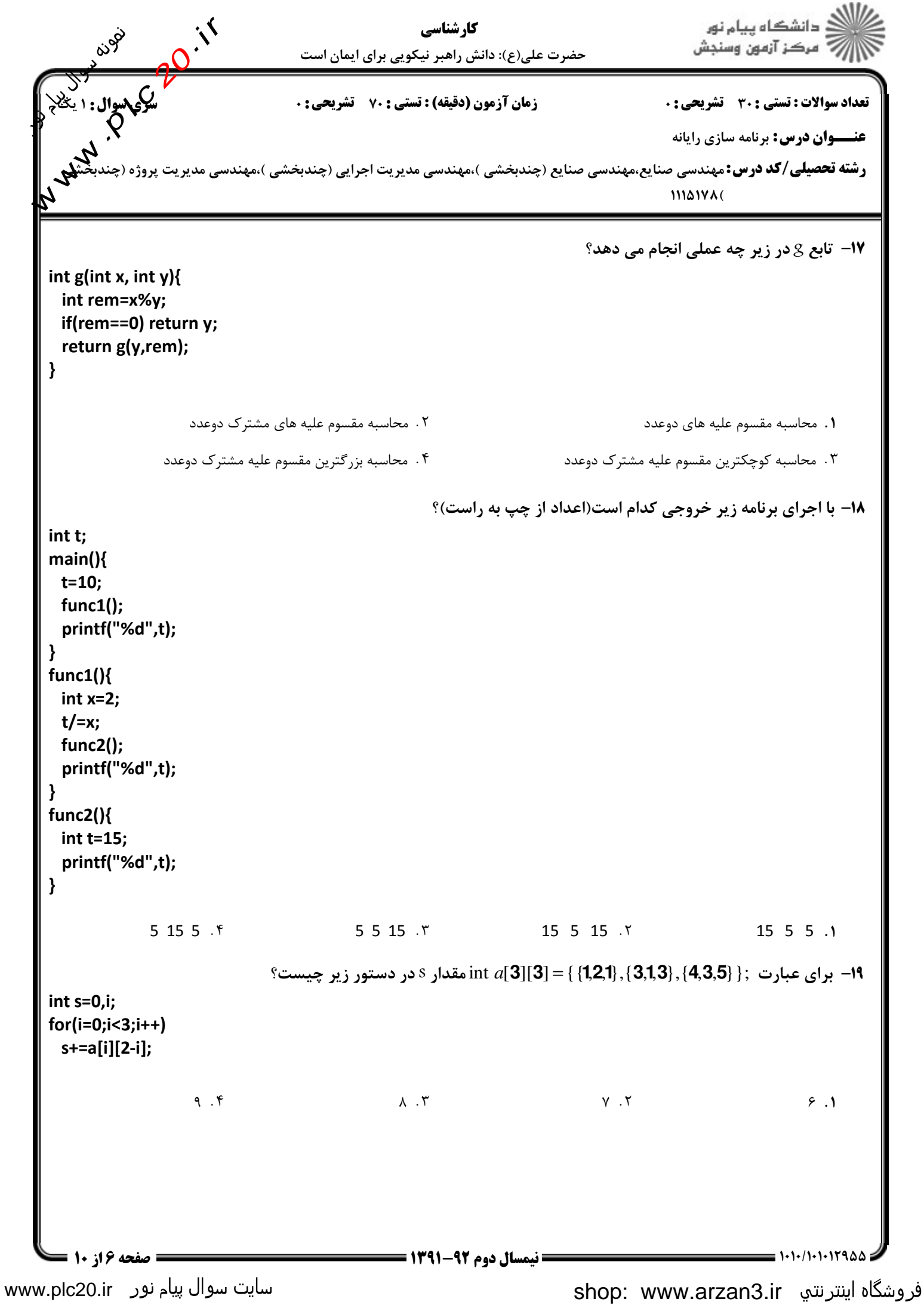

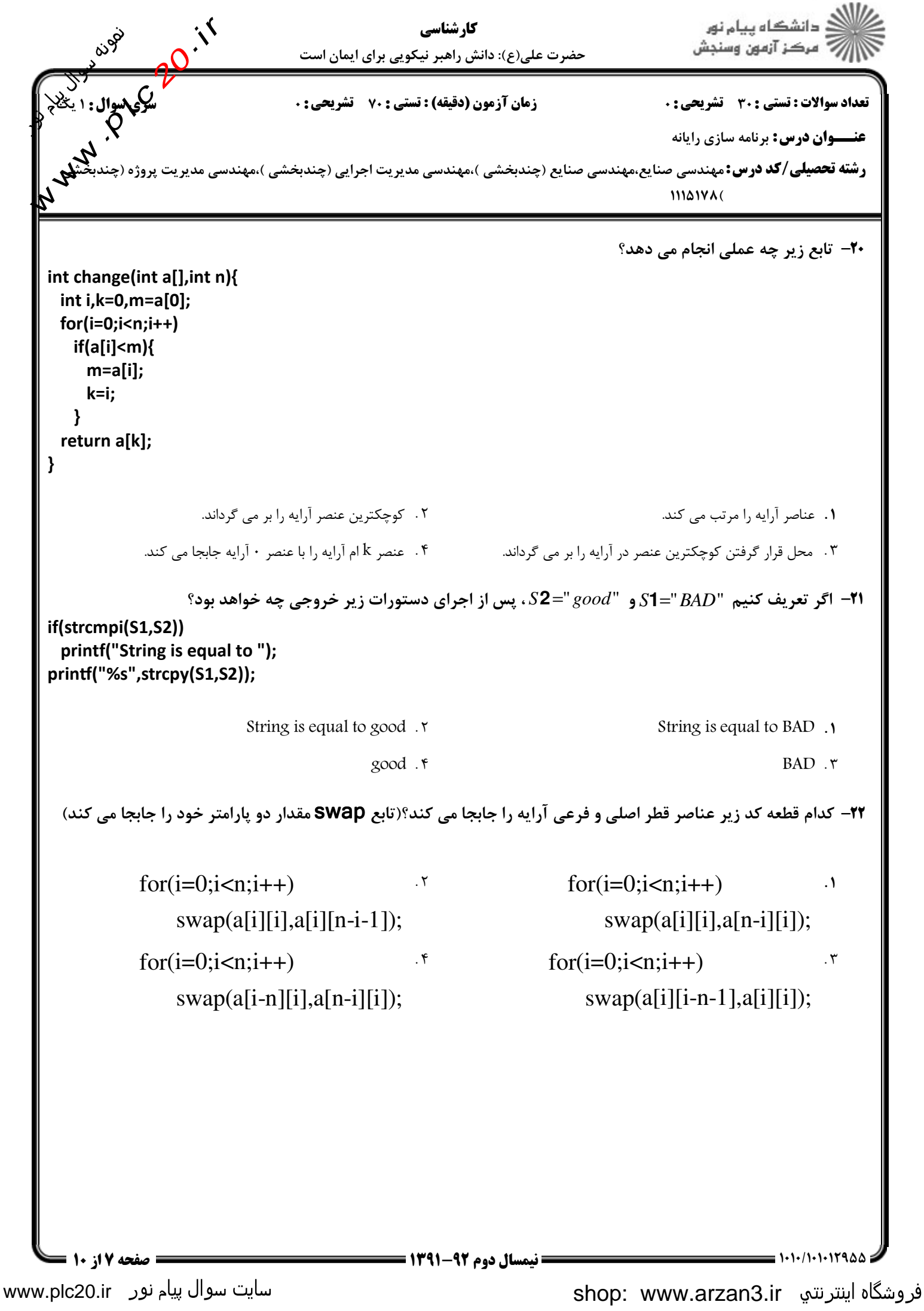

## فروشگاه اینترنته www.arzan3.ir<br>مالاد

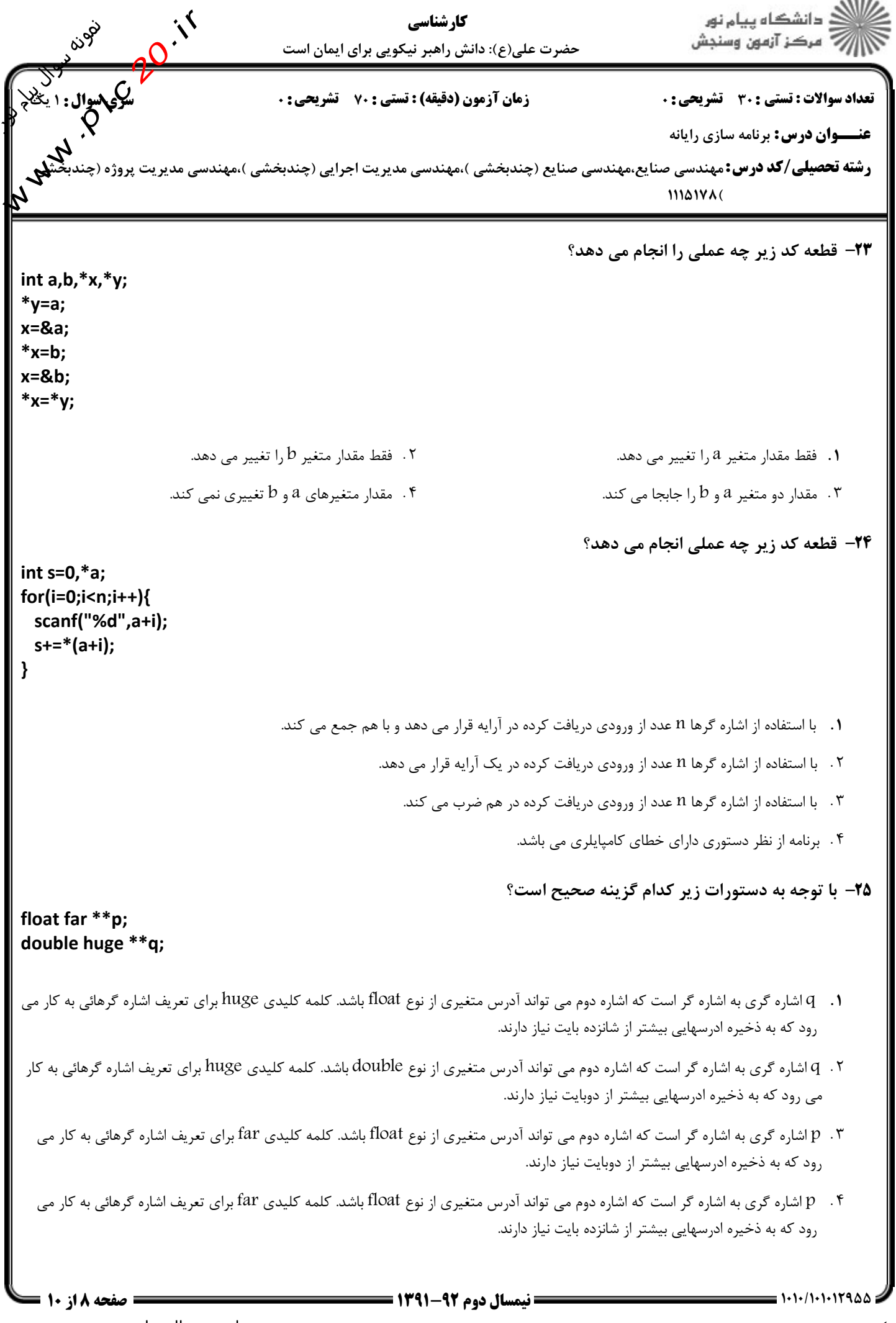

سایت سوال پیام نور www.plc20.ir

shop: www.arzan3.ir فروشگاه اینترنتي

## فروشگاه اینترنته www.arzan3.ir<br>منافع

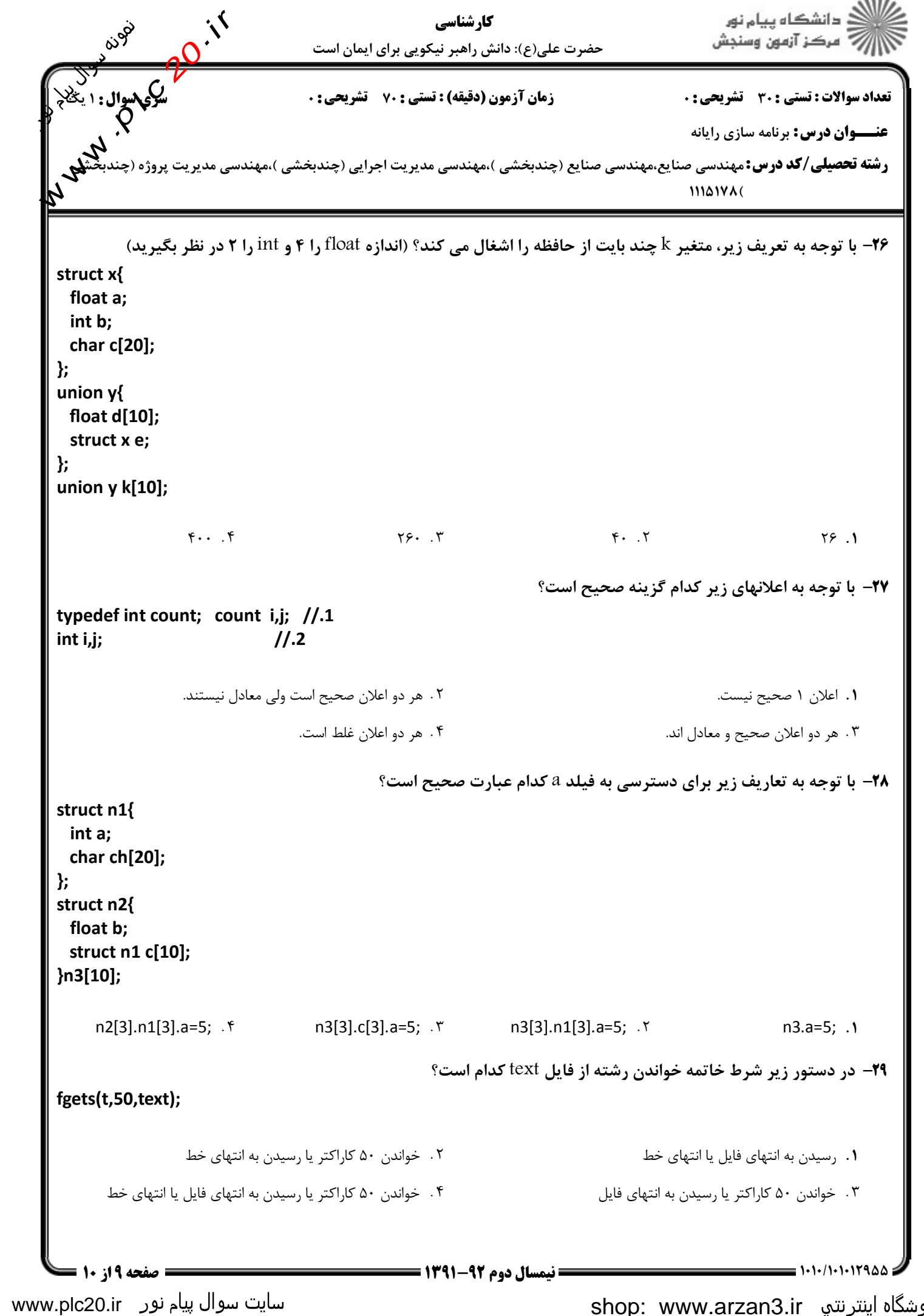

shop: www.arzan3.ir فروشگاه اینترنتي

www.plc20.ir

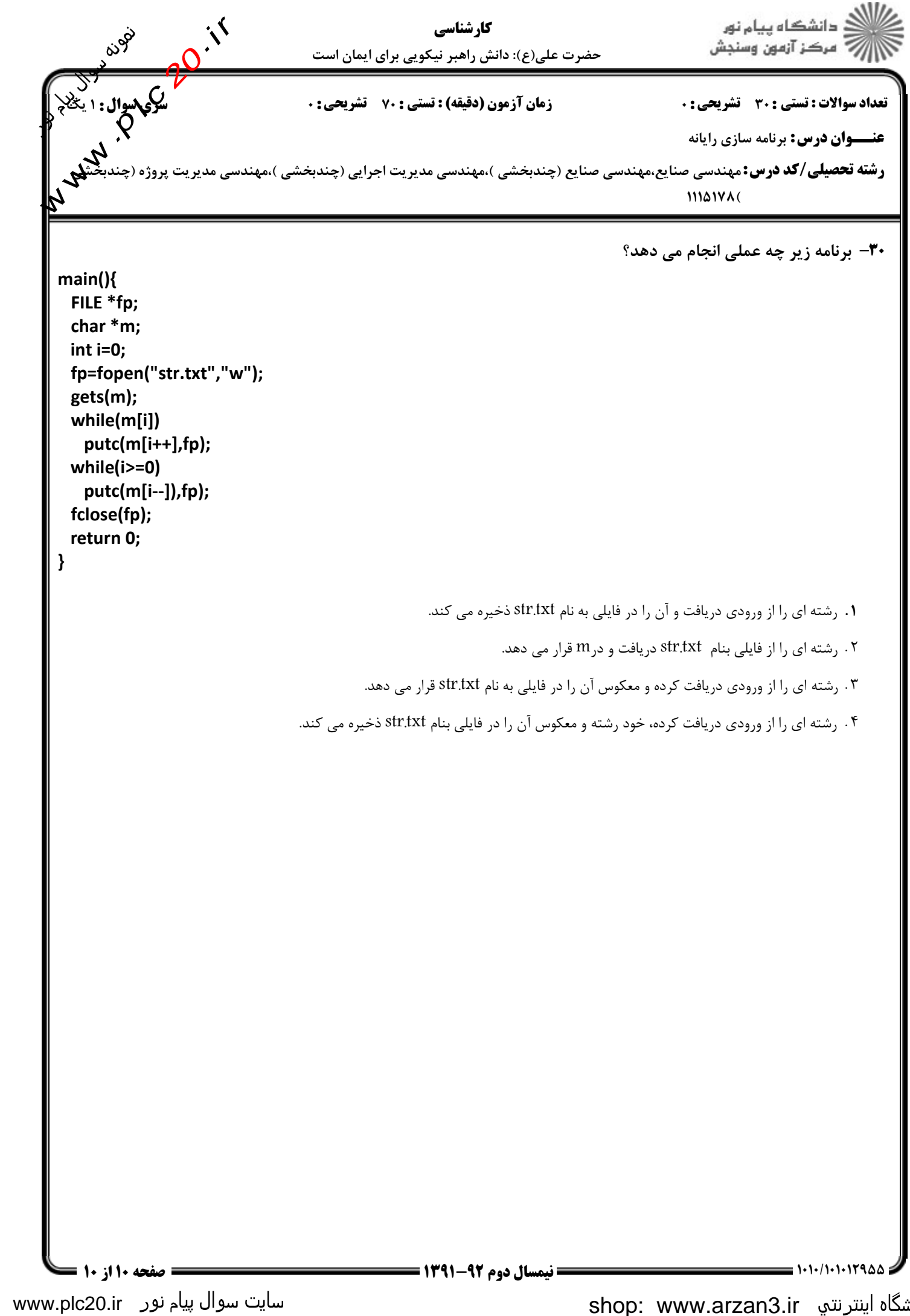